# Лекція 3

# **БАГАТОПОТОКОВЕ ТА АСИНХРОННЕ ПРОГРАМУВАННЯ**

#### **Лекція 3. Багатопотокове та асинхронне програмування**

# План

- 1.Загальне поняття багатопотоковості та паралелізму.
- 2. Проблеми паралелізму.
- 3.Асинхронні виклики.
- 4. Клас std::thread.
- 5. Клас std::mutex.
- 6. Клас std::atomic.

Під **паралелізмом** розуміється одночасне виконання декількох операцій. В інформатиці це означає, що обчислювальна система виконує декілька незалежних операцій паралельно (одночасно), а не послідовно.

Поява і широке поширення комп'ютерів, обладнаних декількома процесорами або декількома ядрами на одному кристалі (**багатоядерними процесорами**), привело до необхідності розробки програм, що підтримують паралелізм.

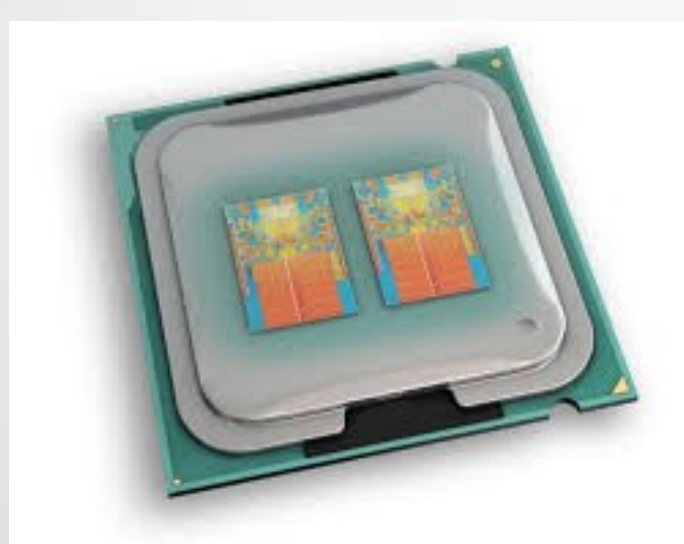

Виробники апаратного забезпечення намагаються не нарощувати тактову частоту процесора (тобто його швидкодію), а збільшувати кількість його ядер. Таким чином, для підвищення ефективності застосування комп'ютеру необхідно створювати багатопотокові програми.

3 **ВАЖЛИВО! Сучасні процесори навіть при наявності одного ядра можуть одночасно виконувати декілька команд. Це називається апаратним паралелізмом.**

Любий **обчислювальний процес** в сучасних операційних системах (Windows, Linux, ...) складається мінімум з одного потоку.

**Потік** (**thread**) – це одна з дій всередині процесу, яка є найменшою одиницею обробки, виконання якої може бути призначено **планувальником** ОС. Інакше кажучи, потік – це окремий шлях виконання програмного коду всередині програми, що виконується (процесу).

Процес може бути як **одно-**, так и **багатопотоковим**.

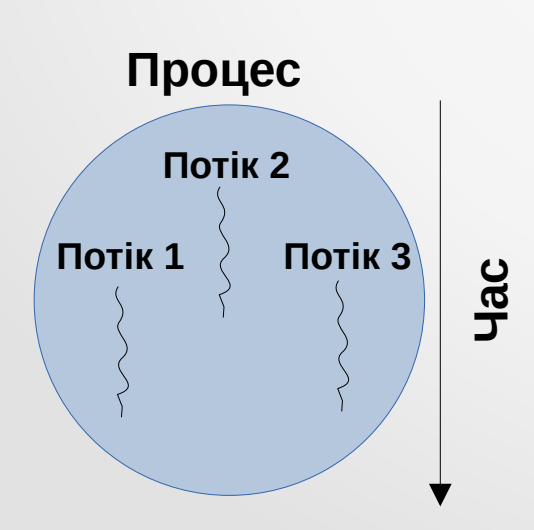

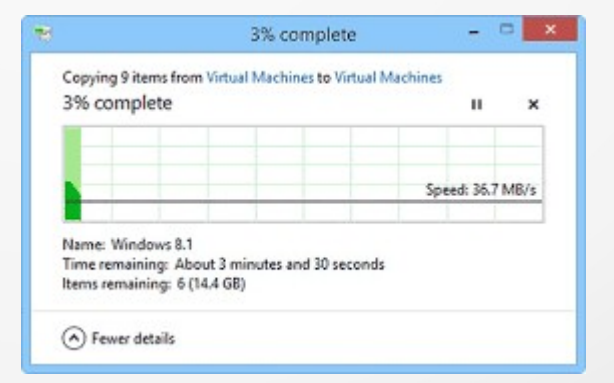

**Приклад багатопотокового процесу: один потік копіює, інший – виконує анімацію**

Створення багатопотокових програм дає можливість досягти **реального паралелізму** в роботі комп'ютера, обладнаного декількома процесорами (або багатоядерним процесором).

Навіть на **однопроцесорному** комп'ютері використання багатопотокових програм дозволяє підвищити загальну **реактивність** системи за рахунок можливості обходу **блокувань** (процес, що очікує завершення операцій вводу/виводу, блокується системою, але використання декількох потоків в ньому дозволяє реагувати на команди користувача в інших потоках).

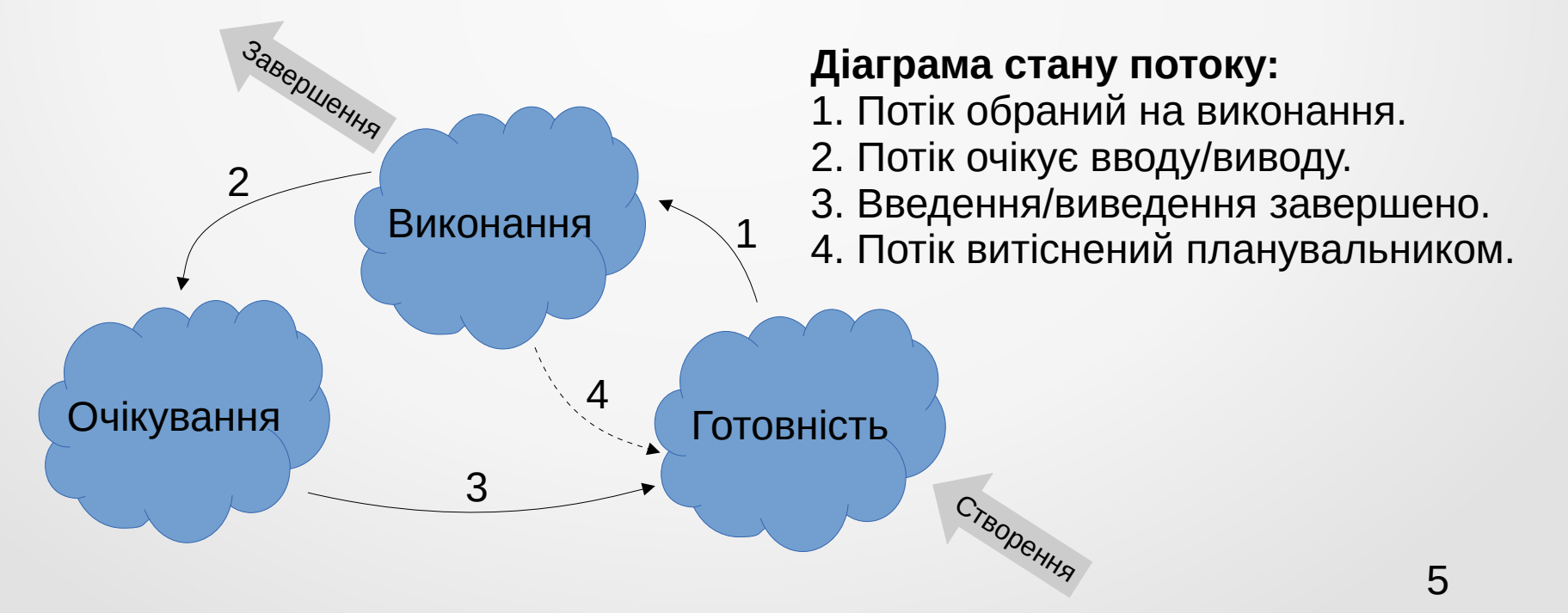

В мові програмування С++ **головний потік** автоматично створюється при запуску функції main(). Він в любий час може створювати необхідну кількість **вторинних потоків** для виконання додаткової роботи.

В С++, починаючи зі стандарту С++11, реалізовано простір імен **std::this\_thread**, який описано в заголовному файлі thread. В ньому реалізовано чотири методи:

- **std::this\_thread::get\_id()** отримати ідентифікатор поточного потоку;
- **std::this\_thread::yield()** примусова передача управління планувальнику;
- **std::this\_thread::sleep\_for()** блокування виконання потоку протягом певного періоду часу;
- std::this\_thread::sleep\_until() ... до певного моменту.

```
#include <iostream>
                                                                                C:\Ot\Tools\OtCreato...
                                                                                                        \Box\times#include <thread>
                                                                               Main thread id: 7128
```

```
int main()
```
{

}

```
std::cout << "Main thread id: " << std::this_thread::get_id() << std::endl;
 return 0;
```
**Конкурентністю** називається можливість виконання декількох потоків в перехресні періоди часу, що може призводити до **гонитви** – проблеми синхронізації їх доступу до деяких загальних ресурсів, наприклад даних ("гонитва за даними").

Наприклад, якщо потік А ще не завершився, а потік В вже намагається оперувати його даними (які ще можливо не готові), то в цьому випадку поведінка потоків (і всього процесу) скоріше за все стане непередбачуваною і може призводити до дуже нетривіальних помилок.

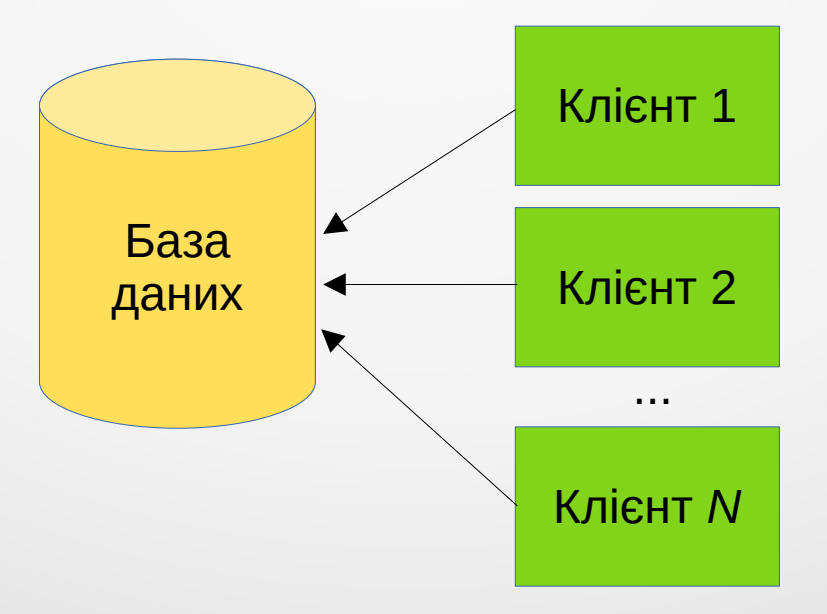

Розглянемо наступний приклад. Нехай в потоці виконується оператор інкременту мови С++:

x++; // збільшення значення цілочисельний змінної x на 1

**Байт-код**, що реалізує цей оператор, можна описати, наприклад, так:

load x into register add 1 to register store register in x

При виконанні цих операцій може виникнути гонитва за даними. Нехай, наприклад, x = 5. Тоді:

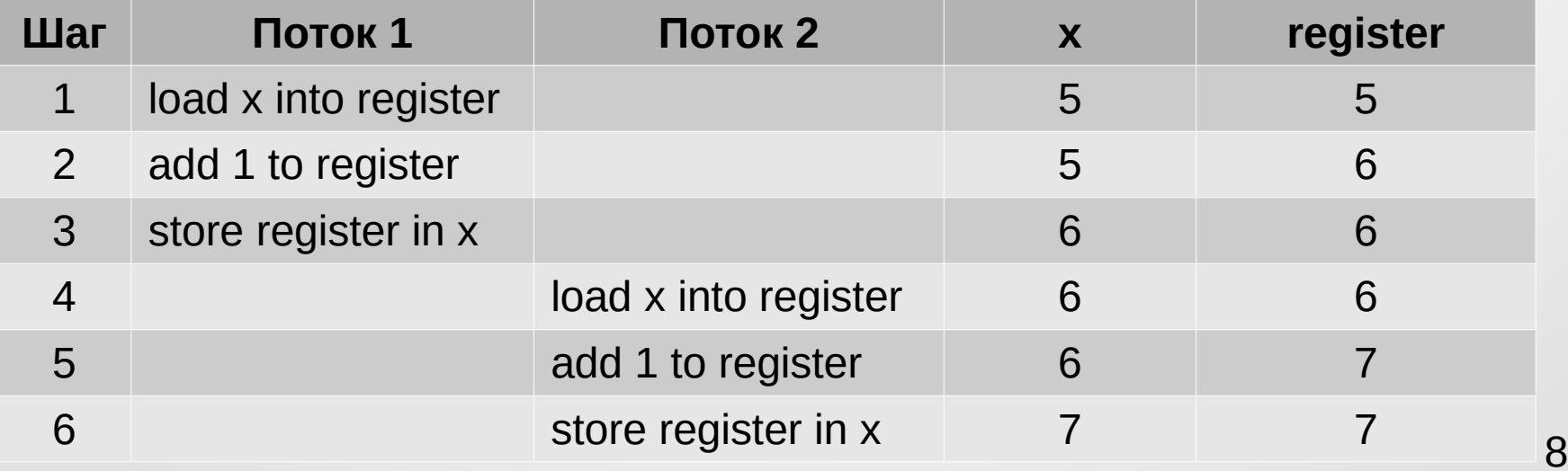

#### Так також можливо:

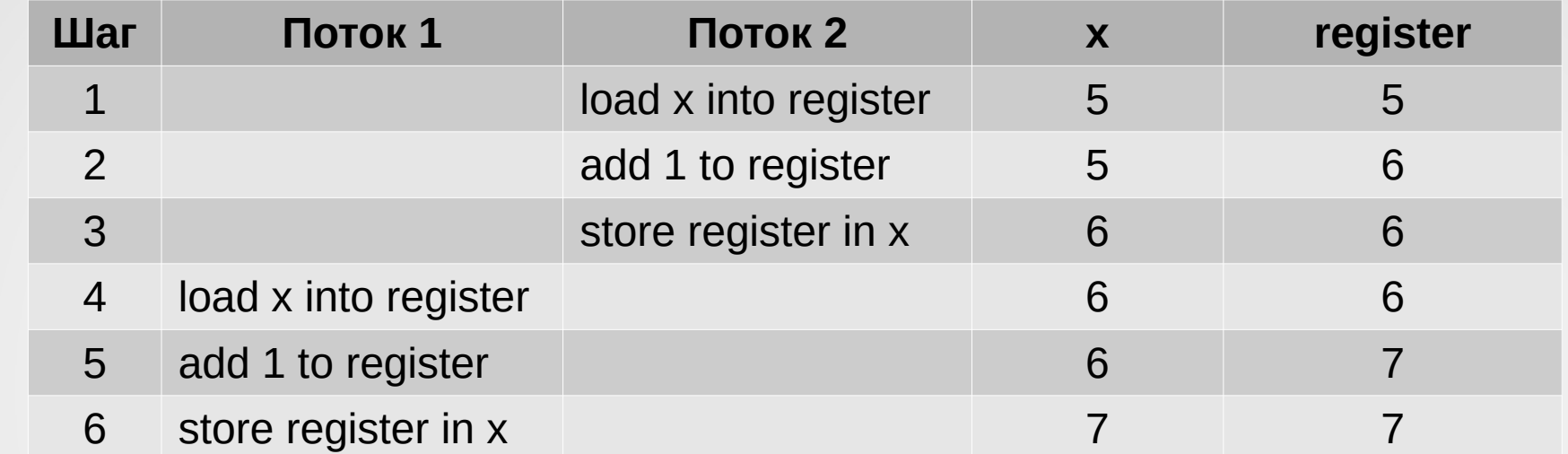

#### А так вже ні:

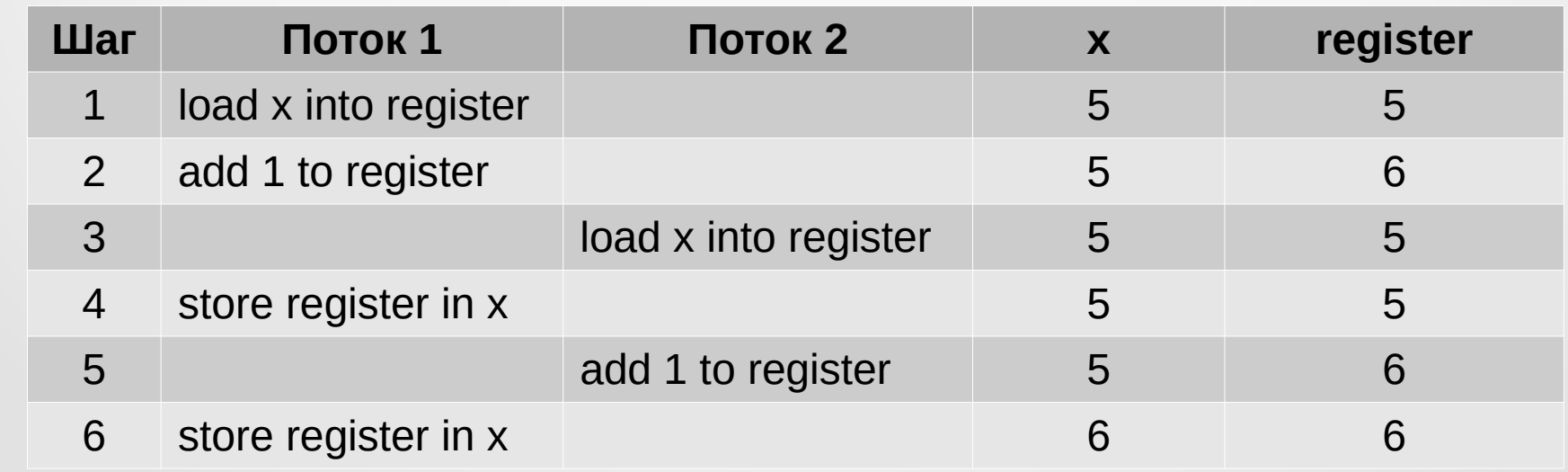

Для усунення цієї проблеми (**синхронізації**) потоків використовують так звані **м'ютекси**, під якими розуміються спеціальні об'єкти (**семафори**), що мають можливість приймати два значення (наприклад, **відчинено/зачинено**). Якщо потік звертається до м'ютексу і він має значення "відчинено", то він встановлює його в значення "зачинено" і може монопольно використовувати **критичну область коду**. Всі інші потоки в цей момент блокуються. Таким чином, в один момент часу тільки один потік може володіти м'ютексом. Після завершення своєї роботи з критичною областю, потік, що заблокував м'ютекс, встановлює його в значення "відчинено" і інші потоки можуть отримати до нього (а, відповідно, і до критичної області) доступ.

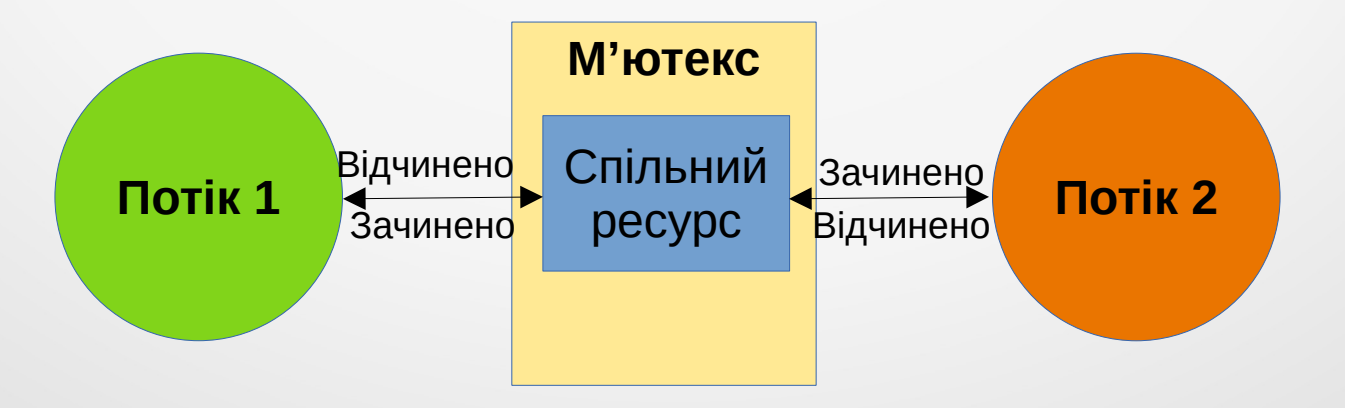

На жаль, використання блокувань не завжди вирішує проблему синхронізації потоків, оскільки на практиці при реалізації багатопотокових програм можуть виникати так звані **взаємні блокування** (**клінчі**).

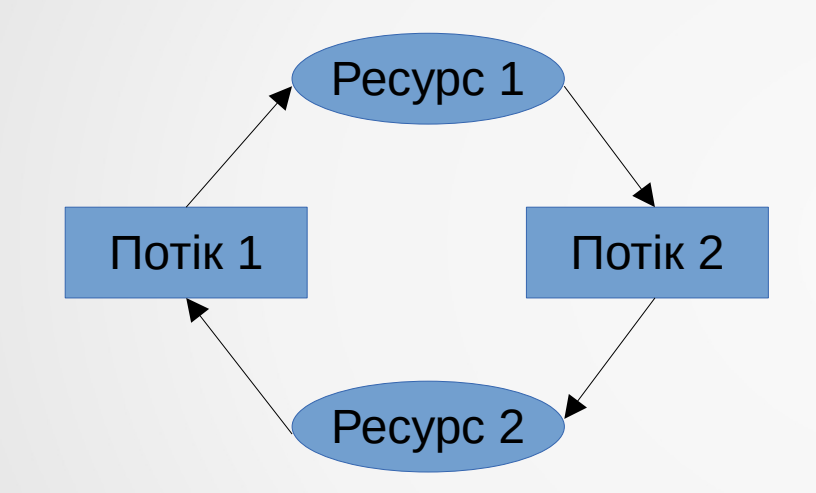

**Взаємне блокування** – це ситуація, коли два потоки очікують закінчення роботи один одного і, таким чином, жоден з них не може завершити свою роботу. При наявності м'ютексів взаємне блокування відбувається, наприклад, тоді, коли потоку А потрібен м'ютекс, яким володіє потік В, і навпаки.

**Приклад взаємного блокування двох потоків**

**ВАЖЛИВО! Для профілактики клінчів потрібно правильним чином проектувати послідовність роботи потоків додатки.**

Якщо однопотоковий процес виконує якусь тривалу операцію, то поки вона не закінчиться, програма не зможе виконувати ніяких інших задач (оновлювати свій графічний інтерфейс, реагувати на команди користувача і таке інше).

```
#include <iostream>
#include <thread>
```

```
void do_long_work(void)
```

```
for (int i = 0; i < 10; i++)
  std::cout << "Long-term operation: " << i << '\n';
```
int main()

{

}

{

}

```
 // Виклик тривалої процедури
 do_long_work();
 // Виконання іншої роботи в головному потоці
for (int i = 0; i < 10; i++)
  std::cout << "Other work: " << i << '\n';
 return 0;
```
Доки не закінчиться тривала операція, програма не може виконувати іншу роботу

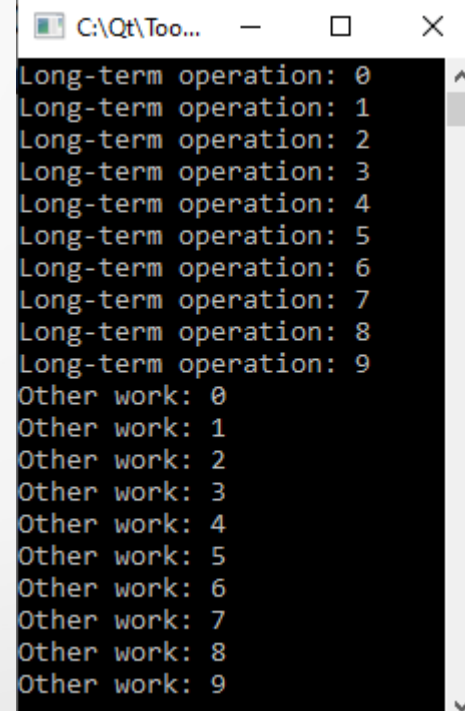

}

Для виправлення цієї ситуації використовується механізм **асинхронності** – можливості незалежного (асинхронного) виконання різних частин коду програми.

Для цього в бібліотеці STL реалізовано спеціальну шаблонну функцію **std::async()**, яка оголошена в заголовному файлі future.

```
#include <iostream>
#include <future>
using namespace std;
// Асинхронна функція
void async_func(void)
{
  for (auto i = 0; i < 10; i++)
 {
     cout << "Async function: " << i << '\n';
    this thread::sleep for(0.1s);
 }
                                            int main()
                                            {
                                               // Асинхронний запуск функції
                                              auto res = async(async func);
                                              for (auto i = 0; i < 10; i++)
                                            \{cout << "Main function: "<< i << '\n';
                                                 this thread::sleep for(0.1s);
                                             }
                                               return 0;
                                            }
```
# **Результат роботи асинхронної програми**

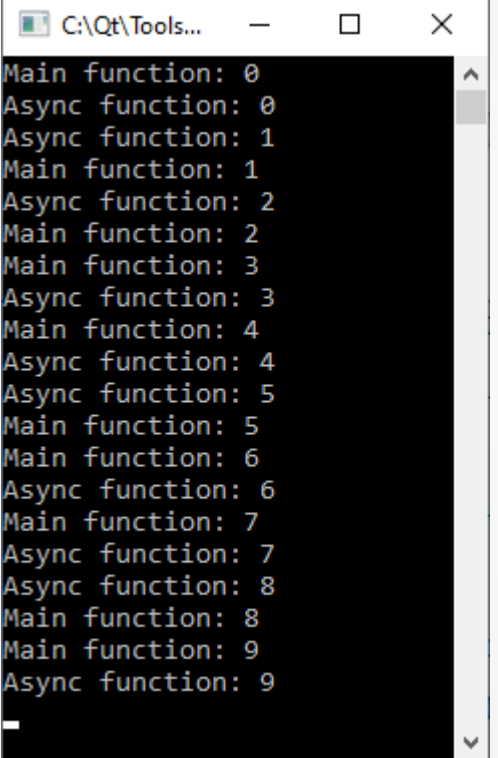

Функція std::async() повертає об'єкт класу **std::future**, що призначений для збереження майбутнього результату (який буде повернено асинхронною функцією після її завершення). Найбільш часто вживаним методом класу std::future є **get()**, який повертає результат роботи асинхронної функції, коли він буде готовий.

#include <iostream> #include <future>

```
auto async_func(void)
```

```
auto sum = 0:
for (auto i = 0; i < 10; i++)
  sum += i;
 return sum;
```
int main()

{

}

{

}

```
auto res1 = async(async_func);
auto res2 = async(async_func);
```

```
cout << "Result: "<< res1.get() * res2.get() << endl;
 return 0;
```
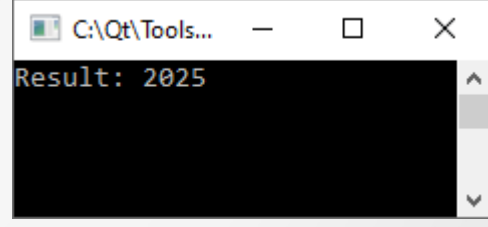

Для створення нового потоку в мові програмування С++, починаючи зі стандарту С++11, використовується клас std::thread, який описано у заголовному файлі thread.

#include <iostream> #include <thread>

```
// Потокова функція
void thread func(int no)
```

```
std::cout << "This is child thread " << no << " with id " <<std::this thread::get id() \ll \ln;
```
int main()

{

}

{

}

```
 // Створення і запуск дочірнього потоку з параметром "1"
std::thread thr(thread_func, 1);
```

```
 std::cout << "This is main thread with id " <<
         std::this thread::get id() \ll \ln;
 thr.join();
 return 0;
```
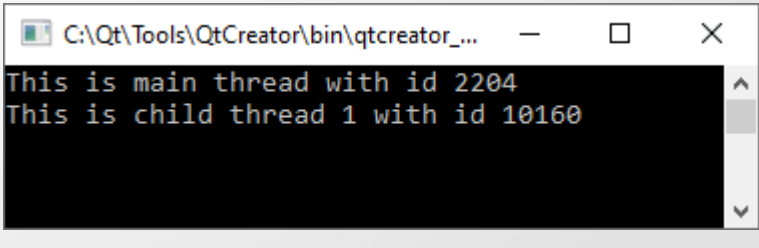

Для синхронізації дочірніх потоків з батьківським (головним) в класі std::thread використовуються два методи **join()** і **detach()**.

Метод **join()** викликає блокування батьківського потоку до завершення дочірнього. Метод **detach()** викликає від'єднання дочірнього потоку від батьківського.

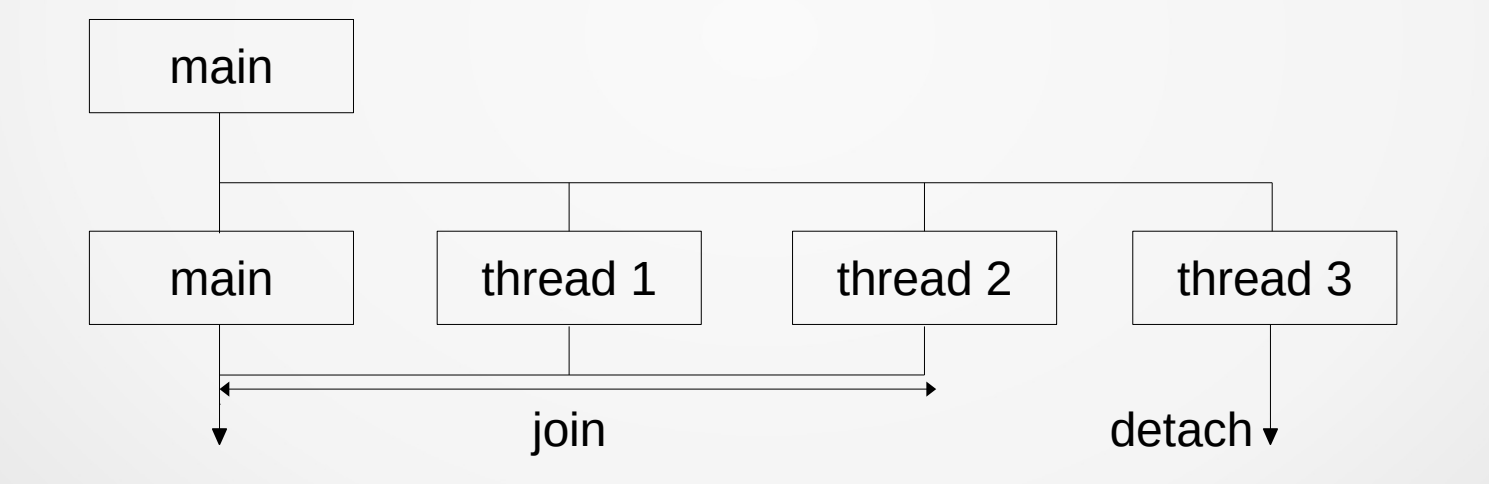

**ВАЖЛИВО! Метод detach() застосовується у тому випадку, коли головний потік не буде очікувати завершення роботи дочірнього. Після від'єднання потоку отримати результат його роботи вже неможливо.**

Приклад багатопотокового розрахунку часткової суми гармонічного ряду.

#include <iostream> #include <thread> #include <vector> #include <algorithm>

// Потокова функція void sum\_series(int begin, int end, double &sum)

```
 double local_sum{0};
```
{

}

```
for (auto i = begin; i < end; i++)
  local sum += 1.0 / double(i + 1);
sum += local_sum; // Можлива гонитва за даними
```
Приклад багатопотокового розрахунку часткової суми гармонічного ряду.

#### int main()

{

}

```
 auto n{100000}, // Кількість ітерацій
    num_thread{8}, // Кількість потоків
   step = n / num thread;
 auto sum{0.};
```
std::vector<std::thread> thr(num\_thread);

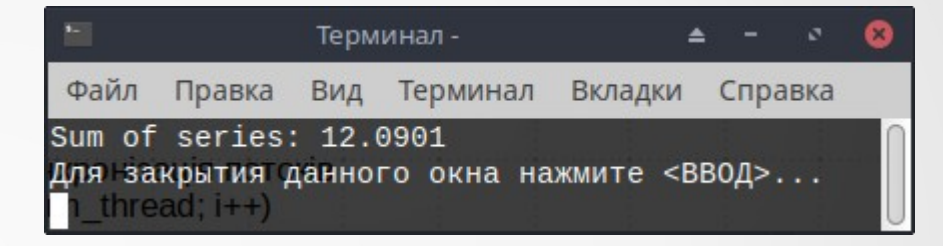

```
 // Створення та синхронізація потоків
for (auto i = 0; i < num thread; i++)
  thr[i] = std::thread(sum_series, i * step,
          (i == num thread - 1) ? n : (i + 1) * step, std::ref(sum));
for_each(thr.begin(), thr.end(), \prod(auto &it) { it.join(); });
 // Виведення результату
 std::cout << "Sum of series: " << sum << '\n';
 return 0;
```
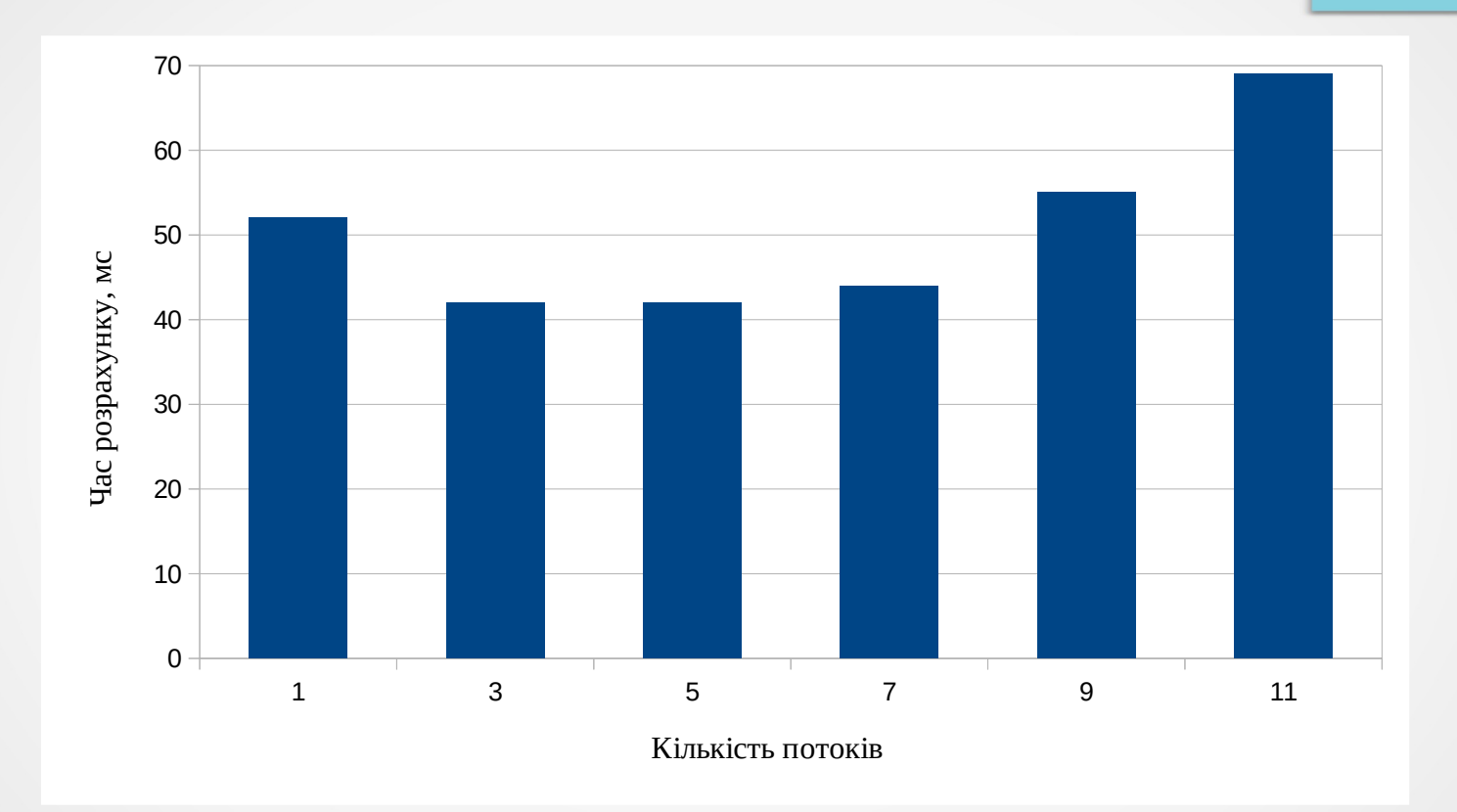

**Залежність часу обчислення суми ряду від кількості використаних потоків (на процесорі з 16 потоками )**

}

}

Розглянемо наступний приклад. Змінимо код потокової функції sum series() попереднього прикладу наступним чином:

```
void sum_series(int begin, int end, double &sum)
{
```
double local\_sum{0}; **// Локальна змінна потоку**

```
for (auto i = begin; i < end; i+)
  local sum += 1.0 / double(i + 1);
 sum += local_sum; // Критична область
```

```
void sum_series(int begin, int end, double &sum)
{
```

```
for (auto i = begin; i < end; i++)
   sum += 1.0 / double(i + 1); // Критична область
```
Серія запусків програми призводить до різних результатів:

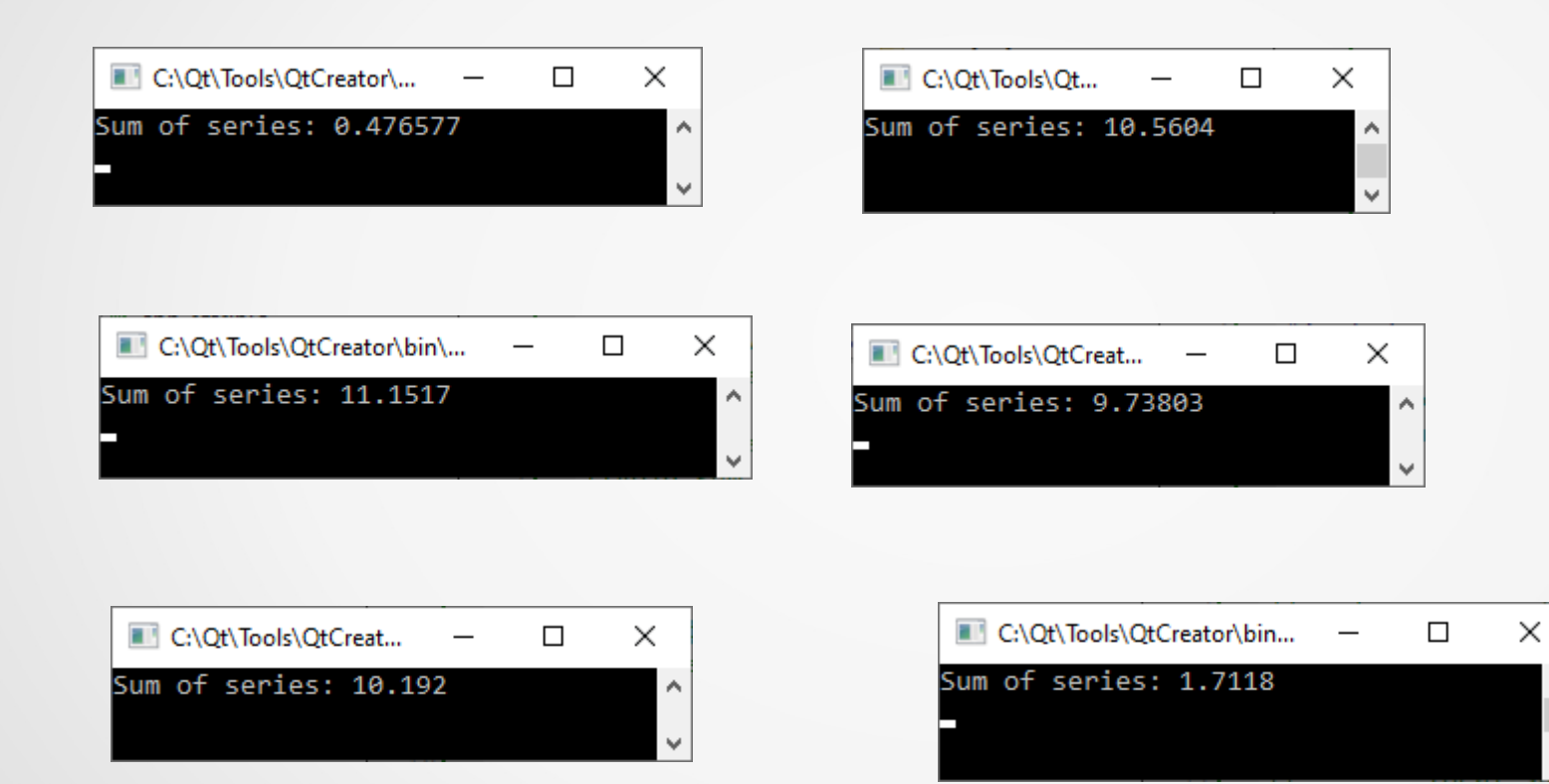

 $\hat{\phantom{a}}$ 

До такого розкиду результатів очевидно призводить гонитв<del>а за да</del>ними змінною **sum**, яка містить підсумкову суму ряду.

Для усунення цієї проблеми скористаємося м'ютексом. В бібліотеці STL для інкапсуляції поняття м'ютексу реалізовано клас **std::mutex**, який описано в заголовному файлі mutex.

Базовий конструктор цього класу не вимагає параметрів, тому створити м'ютекс можна, наприклад, таким чином.

#include <mutex>

```
// ...
std::mutex my_mutex;
// ...
```
Клас std::mutex містить декілька методів, найбільш часто вживаними серед яких є **lock()** і **unlock()**.

```
// ...
my_mutex.lock(); // Захоплення м'ютексу
```

```
// Критична область
// ...
my_mutex. unlock(); // Звільнення м'ютексу
```
**ВАЖЛИВО! Повторне захоплення в потоці м'ютексу може привести до зависання програми.** 

Для запобігання гонитві за даними функцію sum\_series() можна переписати із застосуванням м'ютексу, наприклад, наступним чином.

```
// ...
#include <mutex>
```
{

 $\{$ 

}

// ...

}

```
std::mutex my_mutex;
```

```
// Потокова функція
void sum series(int begin, int end, double &sum)
```

```
for (auto i = begin; i < end; i++)
```

```
 my_mutex.lock();
sum += 1.0 / double(i + 1);
my_mutex.unlock();
```
Така реалізація функції sum\_series() не є оптимальною. Наступна реалізація буде більш швидкою.

```
// ...
void sum_series(int begin, int end, double &sum)
{
```

```
auto local sum{0.};
```
}

// ...

```
for (auto i = begin; i < end; i++)
  local sum += 1.0 / double(i + 1);
my_mutex.lock();
sum += local_sum;
 my_mutex.unlock();
```
#### **6. Клас std::atomic**

Ще одним засобом синхронізації доступу потоків до спільних даних є застосування узагальненого класу **std::atomic**, який описано в заголовному файлі atomic.

Об'єкти цього типу є неділимими (атомарними) з точки зору виконання потокових операцій над ними. Тобто ні один потік не може побачити проміжний стан змінної такого типу, що гарантує коректність роботи з ними в багатопотокових процесах.

На жаль, клас std::atomic можна застосовувати не завжди, а лише для обмеженої кількості стандартних типів, таких, як **bool**, **char**, **int** тощо. Крім того не всі операції в цьому класі перезавантажено.

Попередній приклад підрахунку часткової суми ряду можна переписати таким чином.

#### **6. Клас std::atomic**

```
#include <iostream>
#include <thread>
#include <vector>
#include <algorithm>
#include <atomic>
```

```
void sum_series(int begin, int end, std::atomic<double> &sum)
{
```

```
for (auto i = begin; i < end; i++)
   sum = sum + 1.0 / double(i + 1); // sum += ... дає помилку
```
int main()

}

{

```
 auto n{100000}, // Кількість ітерацій
      num_thread{8}, // Кількість потоків
     step = n / num thread;
 std::atomic<double> sum{0.};
std::vector<std::thread> thr(num_thread);
```
#### **6. Клас std::atomic**

}

 // Створення та синхронізація потоків for (auto  $i = 0$ ;  $i < num$  thread;  $i++)$ thr[i] = std::thread(sum\_series,  $i *$  step,  $(i == num_thread - 1)$  ?  $n : (i + 1) * step$ , std::ref(sum)); for each(thr.begin(), thr.end(),  $\prod$ (auto &it) { it.join(); }); // Виведення результату std::cout << "Sum of series: " << sum << '\n'; return 0;

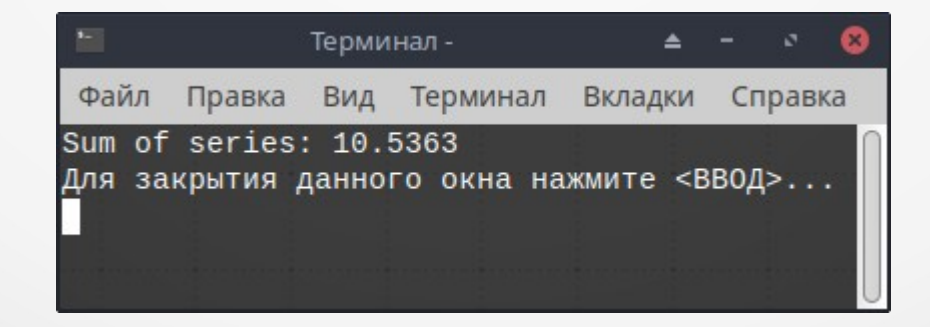